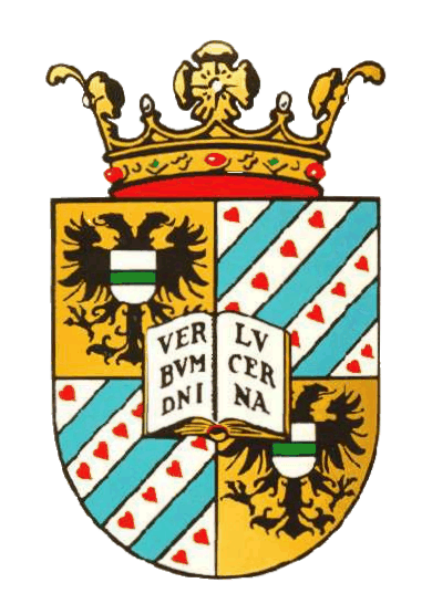

## **Gabor filter augmented with surround inhibition for**

# **improved contour detection by texture suppression**

## **Nicolai Petkov and Martijn B. Wieling**

Institute for Mathematics and Computing Science, University of Groningen, PO Box 800, 9700 AV Groningen, The Netherlands petkov@cs.rug.nl

**Introduction**

N. Petkov and M.B. Wieling, University of Groningen, Department of Computing Science, Intelligent Systems

Send comments to m.b.wieling@student.rug.nl or petkov@cs.rug.nl.

Gabor functions are adequate models of simple cell receptive fields and Gabor-energy filters have been used to model complex cells. Such filters augmented with non-classical receptive field inhibition [2] were demonstrated to mimic various perceptual effects [3]. Furthermore, they substantially outperform previously known contour detection algorithms [1]. Nowadays Gabor filters are widely used in various scientific fields: visual perception, computational neuroscience, image processing and computer vision. We implemented a Gabor filter augmented with surround inhibition and made it available on the internet (www.cs.rug.nl/~imaging or www.cs.rug.nl/~petkov) for use by other researchers. Users can choose from the image material available on the site or upload their own images. The site includes a number of examples related to visual perception.

**Internet implementation: access via www.cs.rug.nl/~imaging or www.cs.rug.nl/~petkov** 

### **Gabor filter augmented with surround inhibition for improved contour detection by texture suppression**

On this site you can execute a program that implements the Gabor filter augmented with additional processing steps. You can select an input image or upload your own input image. You can specify the parameter values of the filter and submit the job for execution. After the program completes (in a few seconds to few minutes, depending on the size of the problem and the current system load) the input image and the resulting output image will be displayed in the page. You can save the results on your system.

### Click here for explanations, references and examples.

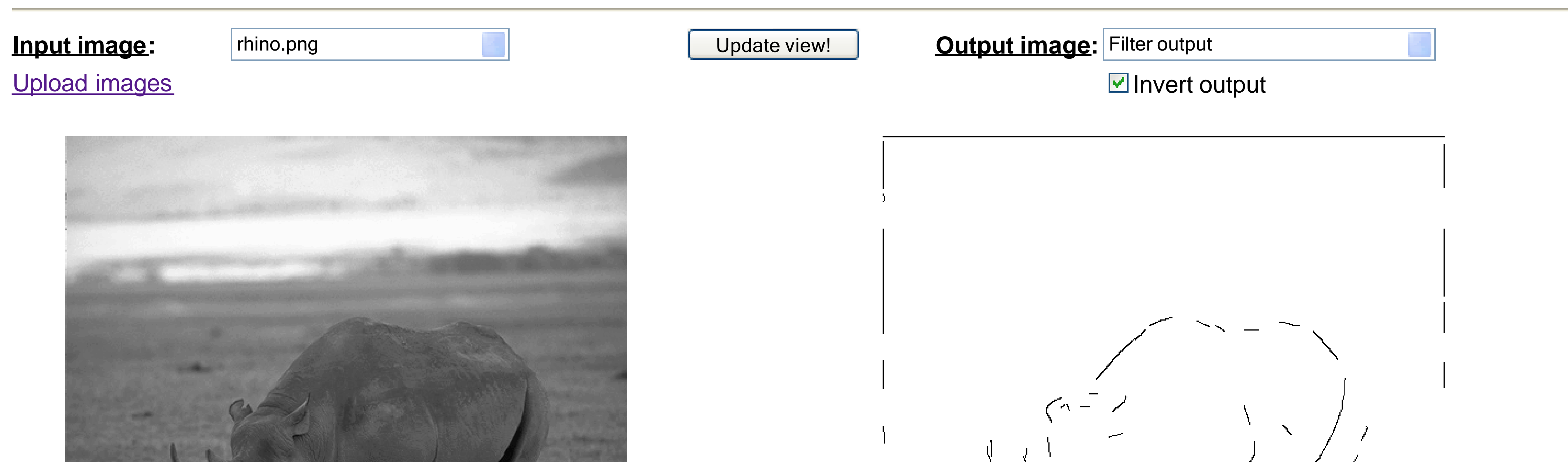

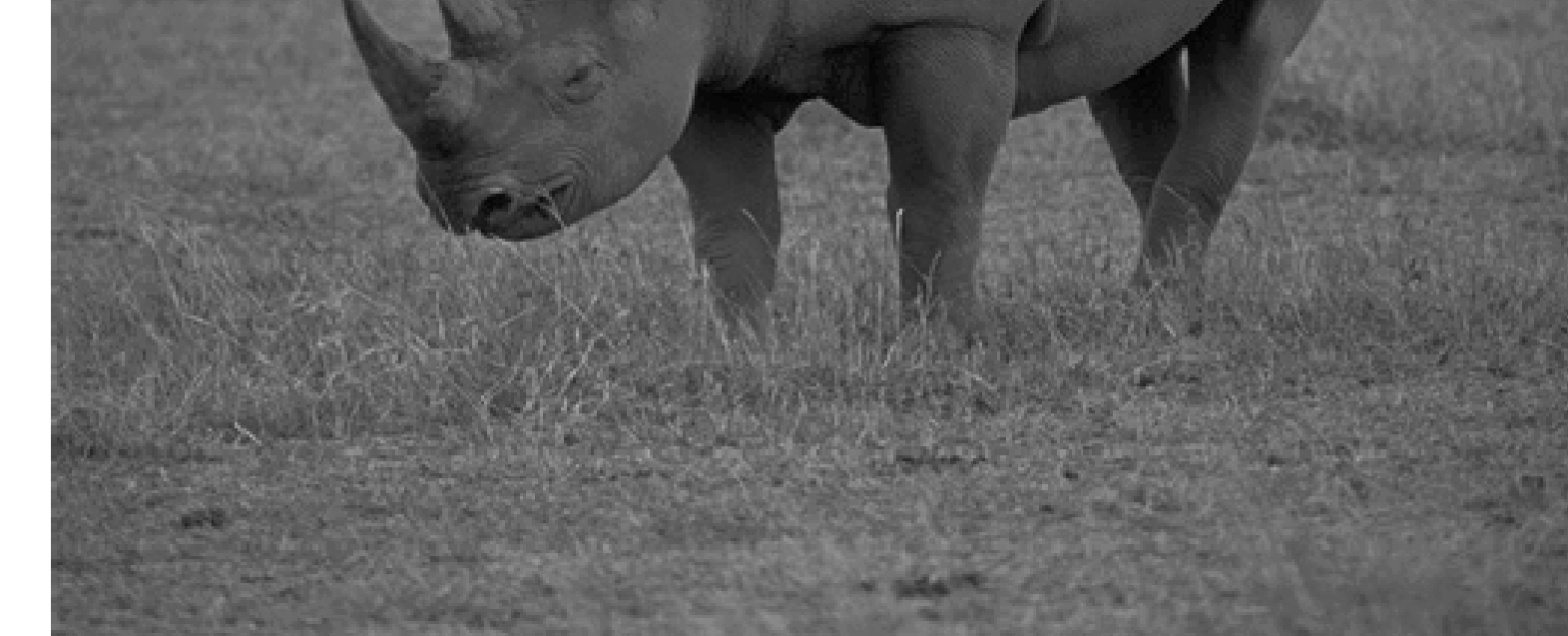

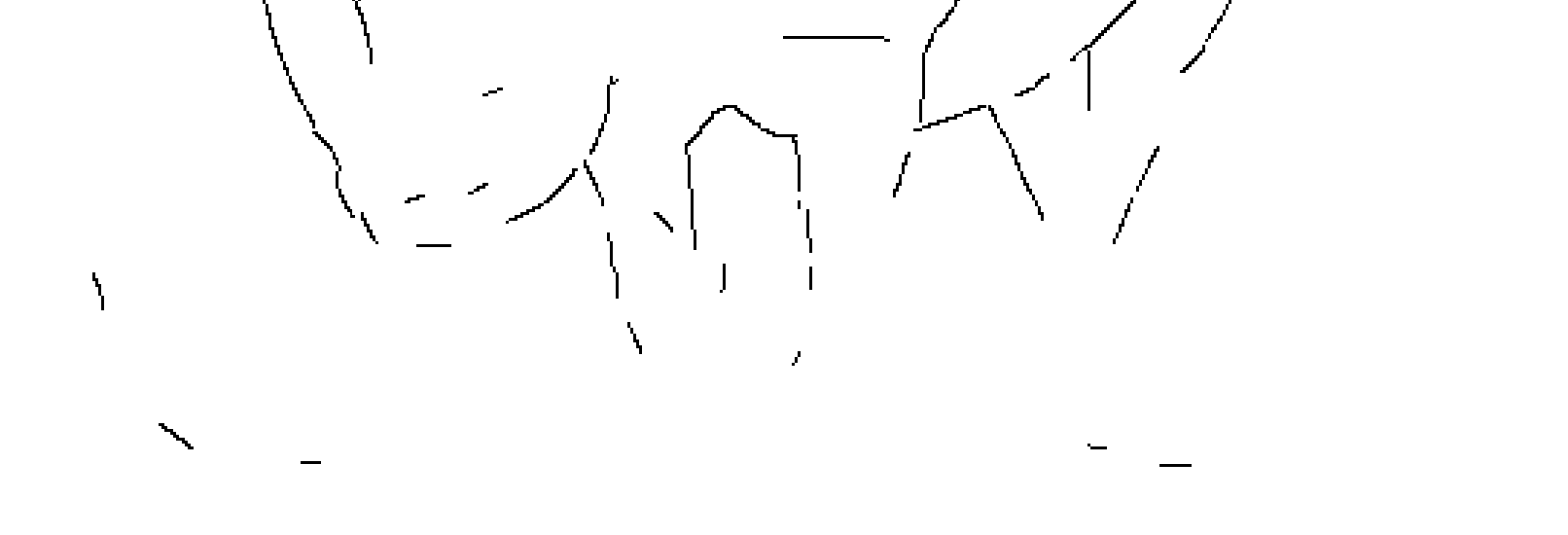

Click here to download the input image. Click here to download the output image. Click here to download a text file with the parameter values used.

 $\mathbf{L}$ 

RuG

 $\sqrt{ }$ 

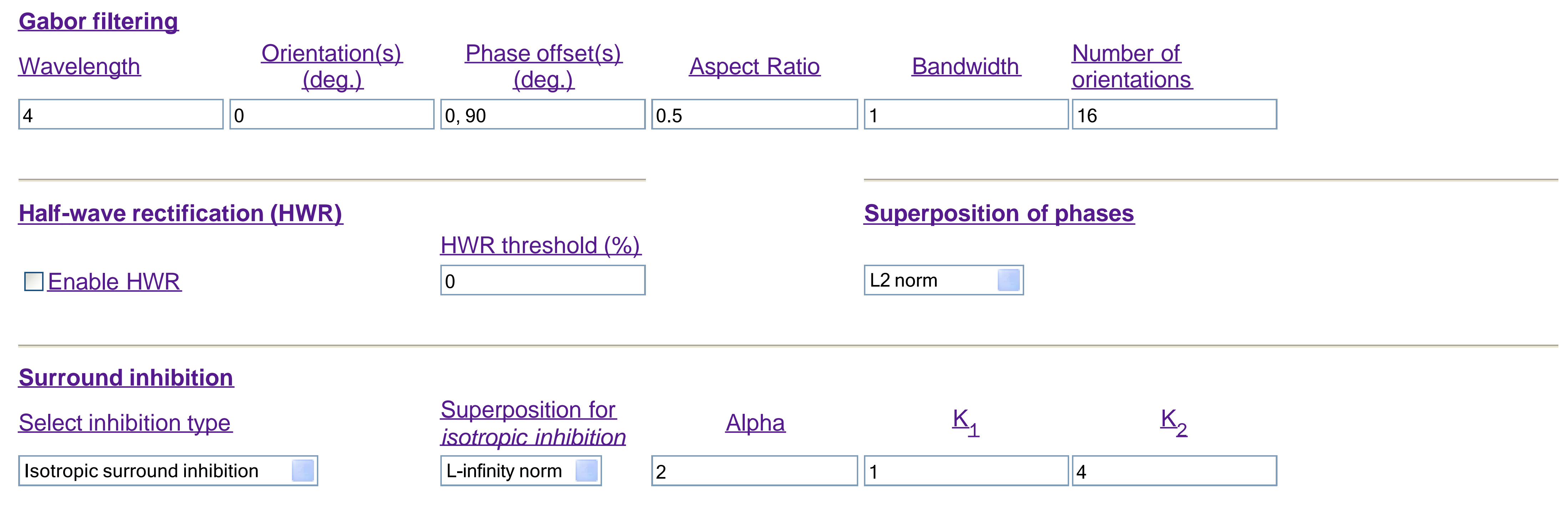

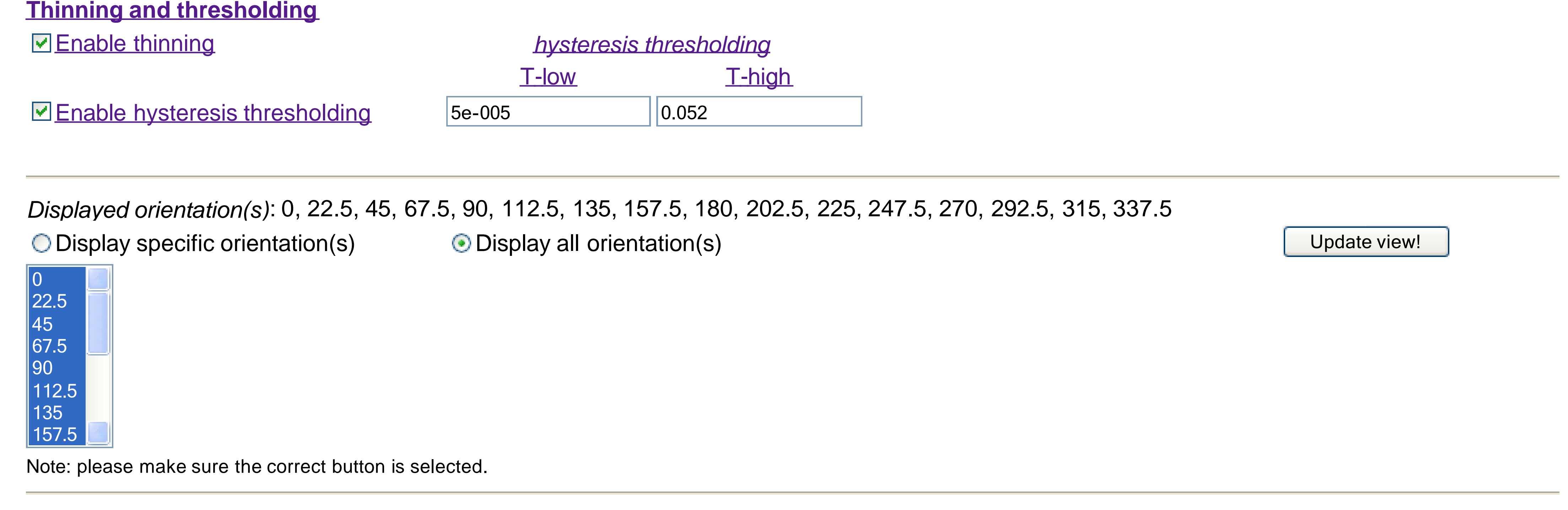

#### **References**

 $\mathcal{L}$ [1] C. Grigorescu, N. Petkov, and M. A. Westenberg. Contour detection based on nonclassical receptive field inhibition. IEEE Trans. Image Processing, 12(7):729-739, 2003. [2] H. C. Nothdurft, J. L. Gallant, and D. C. van Essen. Response modulation by texture surround in primate area V1: Correlates of "popout" under anesthesia. Vis. Neurosci., 16:15–34, 1999. [3] N. Petkov and M. A. Westenberg. Suppression of contour perception by band-limited noise and its relation to non-classical receptive field inhibition. *Biol. Cybern.*, 88(3):236–246, 2003.